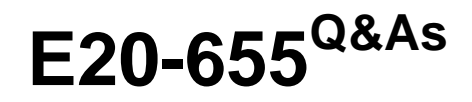

Isilon Specialist Exam for Platform Engineers

### **Pass EMC E20-655 Exam with 100% Guarantee**

Free Download Real Questions & Answers **PDF** and **VCE** file from:

**https://www.leads4pass.com/e20-655.html**

100% Passing Guarantee 100% Money Back Assurance

Following Questions and Answers are all new published by EMC Official Exam Center

**C** Instant Download After Purchase

**83 100% Money Back Guarantee** 

365 Days Free Update

**Leads4Pass** 

800,000+ Satisfied Customers

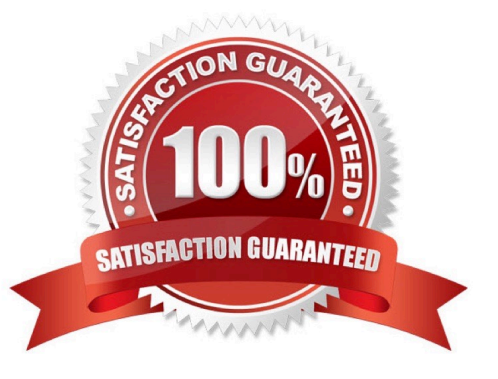

# **Leads4Pass**

#### **QUESTION 1**

You are troubleshooting LDAP cluster integration.

What could you use to verify that the cluster can communicate with the configured LDAP server?

- A. tcpdump
- B. dcpromo
- C. isi sync
- D. isi job

Correct Answer: A

#### **QUESTION 2**

How much summarized historical performance data can InsightIQ present?

- A. 1 year\\'s worth
- B. 2 years\\' worth
- C. 6 months\\' worth
- D. Unlimited
- Correct Answer: A

#### **QUESTION 3**

What is the expected displayed output after running "isi devices -d 3"?

- A. Displays the bay, Lnum, da, Serial number, and health status for each drive in node 3.
- B. Displays the individual detailed status information for drive 3 on each node in the cluster
- C. Displays the individual detailed status information for drive 3 on the node you are connected to
- D. Displays the drive controller status and individual drive connectivity status for node 3

Correct Answer: A

### **QUESTION 4**

A customer has sent you a very large log set. You want to investigate the messages logs in the ./ messages folder in a log set for the last group change. If the cluster name is "Isilon-1", what command could be used to search inside these logs for a search string "group"?

- A. cat Isilon-1-\* | grep -i group | tail
- B. grep group Isilon-1-\*
- C. tail -1 Isilon-1-\* | grep group
- D. cat \* | grep group
- Correct Answer: A

### **QUESTION 5**

A customer has configured Failover on their cluster InfiniBand interfaces. Which InfiniBand interface will the Failover address be bound to?

- A. Neither Int-A nor Int-B
- B. Both Int-A and Int-B
- C. Only Int-A
- D. Only Int-B
- Correct Answer: A

#### **QUESTION 6**

Your customer has reported that one of their FastEthernet clients is not getting the same throughput to their cluster as other FastEthernet clients.

- What would be the best troubleshooting step?
- A. Verify the link is operating in full duplex mode
- B. Verify the cable is plugged into the switch
- C. Check for a link light on the port
- D. Check for any sharp bends in the InfiniBand cable

Correct Answer: A

#### **QUESTION 7**

Which command displays details for a specific event?

- A. isi events show -i
- B. isi events list -i
- C. isi events unquiet -i

## **Leads4Pass**

D. isi events notifications list

Correct Answer: A

#### **QUESTION 8**

What description best fits sysctl on Isilon nodes?

A. It is a dangerous tool that can severely affect cluster operations and should only be used with great care.

B. It has no chance of harming the cluster, so it can be used freely by any operator.

C. It is dangerous, but parameters do not change from version to version and are safe to modify based on prior knowledge.

D. It can be safely used as long as only local node parameters are altered, rather than network parameters.

#### Correct Answer: A

#### **QUESTION 9**

What does the command "md5 " do where is the downloaded installation image?

A. Verifies the file integrity based on the md5 hash from the download site.

B. Verifies that the correct version is being installed.

- C. Used to verify if the image package is installed on the cluster and ready for upgrade.
- D. Used to compare installed version with the version to be installed.

Correct Answer: A

#### **QUESTION 10**

What are SNMP traps?

- A. Messages reporting a condition, sent from the SNMP agent to the SNMP manager
- B. Messages requesting reports, sent from the SNMP manager to the SNMP agent
- C. Messages generated by the SNMP manager when it can no longer contact the SNMP agent
- D. Messages generated by the SNMP agent when it can no longer contact the SNMP manager

Correct Answer: A

#### **QUESTION 11**

A customer is setting up their SNMP manager. Which commands can they use to test the ability to collect SNMP data from their cluster?

- A. snmpget and snmpwalk
- B. snmpd and ntpd
- C. netstat and tcpdump
- D. iotop and traceroute

Correct Answer: A

#### **QUESTION 12**

The SmartPools settings of your cluster are set to Protection management: Including File with manually-managed protection settings is not checked.

How can the protection settings be modified?

- A. Using File System Explorer in the web administration interface or the isi set command
- B. Only by using File System Explorer in the web administration interface
- C. Only by using the isi set command
- D. Manually starting the SmartPools job

Correct Answer: A

#### **QUESTION 13**

Which two isi\_ prefix commands are allowed for use by a customer?

- A. isi\_gather\_info and isi\_for\_array
- B. isi\_gather\_info and isi\_radish
- C. isi\_for\_array and isi\_inventory\_tool
- D. isi\_gather\_info and isi\_hw\_status
- Correct Answer: A

#### **QUESTION 14**

Where do you go to access AVP?

- A. IGS Tools Home Page
- B. Web administration interface, Diagnostics section

- C. Axeda SupportIQ site
- D. Command Line Interface

Correct Answer: A

#### **QUESTION 15**

What is an important consideration when upgrading a cluster from OneFS 6.5.x.x to OneFS 7.0.x.x?

- A. The node model must be supported.
- B. SmartConnect may need to be reconfigured.
- C. SnapshotIQ must be reconfigured.
- D. SmartQuotas may need to be reset.

Correct Answer: A

[E20-655 Practice Test](https://www.leads4pass.com/e20-655.html) [E20-655 Exam Questions](https://www.leads4pass.com/e20-655.html) [E20-655 Braindumps](https://www.leads4pass.com/e20-655.html)